## **A3P/IPO 2023/2024**

#### Cours 7

© Denis BUREAU, ESIEE Paris

## Sommaire

- 1. Concept d'exception, et en Java
- 2. La hiérarchie et les 3 sortes
- 3. Traitement d'une exception (**try** / **catch**)
- 4. Non-traitement d'une exception (**throws**)
- 5. La clause **finally**
- 6. Lancement d'une exception (**throw**)
- 7. Création de nouvelles exceptions
- 8. Bonus : les assertions
- 9. La méthode **main** et la ligne de commande

#### 1. & 2. Qu'est-ce qu'une exception ?

• **1. Conceptuellement :** Un évènement inhabituel survenant pendant le déroulement de votre programme, et susceptible de l'interrompre.

• **2. En Java :** Une instance (un objet) de la classe Exception ou d'une de ses sous-classes.

## 3. Plus de technique

• **3. Quand/comment est créé cet objet ?**

≻Quand la JVM détecte une erreur ou quand une méthode décide de lancer une exception après avoir testé une certaine condition.

Par exemple, si on regarde le code de la méthode Integer.parseInt, on verra un test vérifiant que chaque caractère de la String est bien un chiffre; dès qu'elle trouve autre chose, cette méthode lance une NumberFormatException.

#### 4. Avantages

- **4. Avantages attendus du système des exceptions**
- 4.1. séparer les instructions normales du traitement des erreurs
- 4.2. propager l'exception à la méthode appelante, etc.
- **≻4.3. différencier et regrouper des exceptions** différentes grâce aux hiérarchies de classes (héritant de Exception)

## 5.1 & 5.2

- **5.1. Error** est un type d'erreur système "grave"; on ne peut rien faire, donc : inutile d'essayer de les attraper et de les traiter.
- (exemples: AssertionEr, VirtualMachineEr, OutOfMemoryEr, StackOverflowEr)
- 5.2. Exception est un type d'erreur qui peut être traitée; **on a le choix** de dire qu'une méthode la lance **ou bien** de l'attraper et la traiter à l'intérieur.
- (*catch or specify*, checked exceptions, outside JVM) (exemples: CloneNotSupportedEx, AWTEx, IOEx, EOFEx, FileNotFoundEx)

#### 5.3 RuntimeException

- **5.4. RuntimeException** est un type particulier d'exception qui correspond, en général, à une erreur du programmeur
- on n'a donc pas obligation ni de la déclarer ni de l'attraper et traiter. Par contre, on a obligation de corriger son programme pour qu'elle n'arrive pas !
- (unchecked exceptions, inside JVM) (exemples: ArithmeticEx, ClassCastEx, NegativeArraySizeEx, NullPointerEx, IllegalArgumentEx, NumberFormatEx, IndexOutOfBoundsEx)

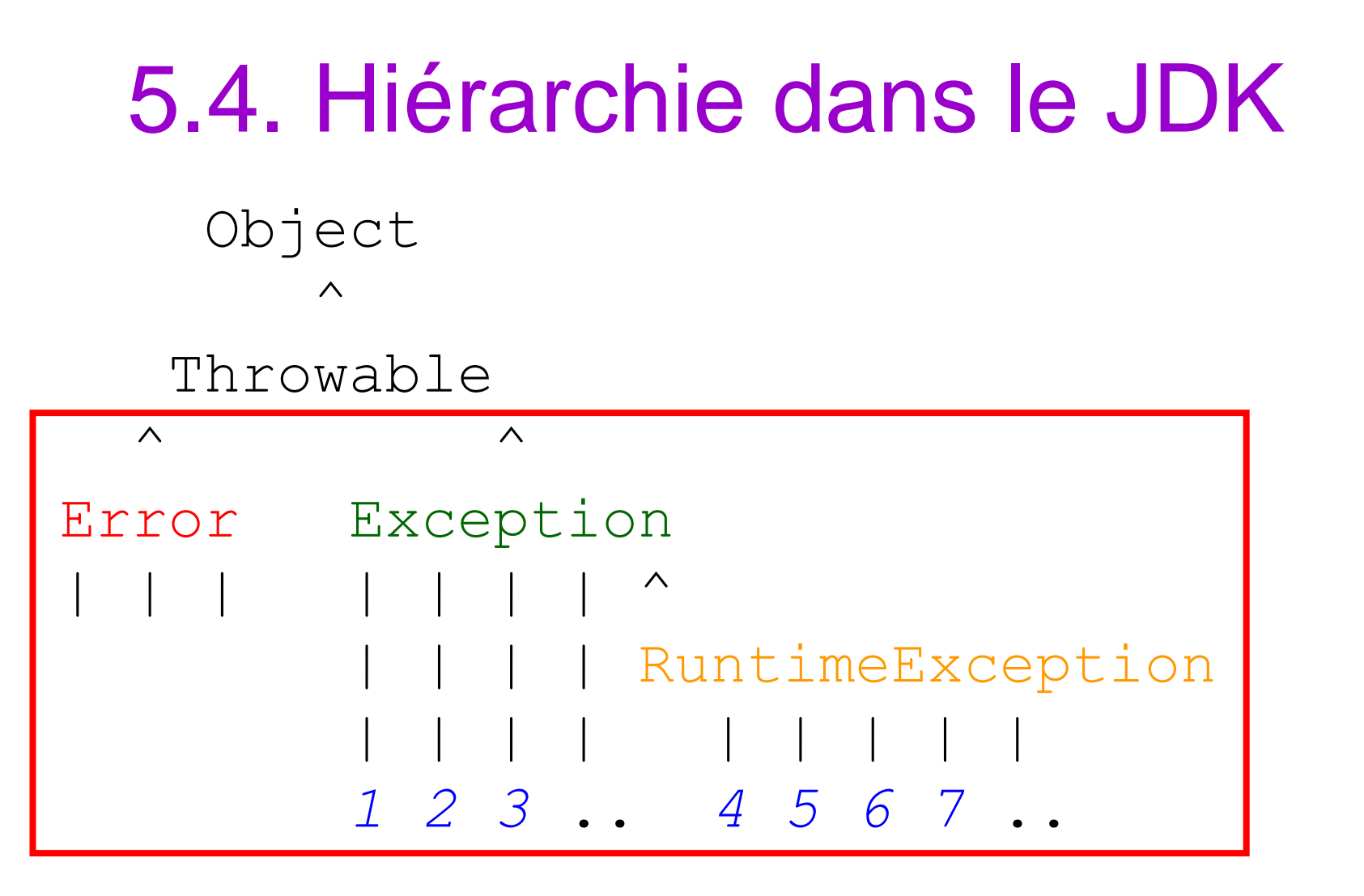

• *Les classes 1 2 3 4 5 ... correspondent aux exceptions déjà définies dans les nombreuses classes du JDK.*

6. Que faire des exceptions lancées par le JDK ?

```
\begin{array}{c|c|c|c|c} \text{try} & \text{if} & \text{if} & \i1; i2; i3; i4; i5;
}
catch ( final UneClasseException pObjetException ) {
         traitement
}
```
- S'il y a par exemple 5 instructions dans le try, et que **i2** lance l'exception attendue, le programme sort immédiatement du bloc  $try$ (**i3 i4 i5** ne seront jamais exécutées), et exécute le traitement prévu dans le bloc catch (correspondant au type de l'exception survenue)
- (voir méthodes getStackTrace(), printStackTrace(), getMessage(), getLocalizedMessage(), toString())

# 6.2 & 6.3 & 6.4 Types d'exceptions

- **6.2.** S'il y a **plusieurs exceptions possibles**, on peut mettre successivement plusieurs blocs catch après un seul bloc try. Attention ! l'ordre est important : du particulier vers le plus général Java 7 : ( final TypEx1 **|** TypEx2 pObjEx )
- **6.3.** Si un traitement est commun à plusieurs exceptions héritant d'une même classe, écrire : catch ( final **ClasseMereException** pObjetException )
- **6.4.** On sait quelle classe d'exception peut survenir (et pourquoi) en regardant la javadoc : **Throws:** UneClasseException when …

## 6.5 & 6.6 throws

- **6.5.** Si une méthode appelée lance une exception dont la classe **n'hérite pas de RuntimeException**, soit il faut entourer l'appel d'un try/catch, **soit** il faut déclarer que cette méthode lance l'exception
- ==> **throws** UneClasseException à la fin de la signature (plusieurs possibles, séparées par des virgules)
- **6.6.** On peut traiter partiellement, puis relancer l'exception dans le catch : **throw** pObjetException;
- ==> **throws** UneClasseException (malgré le try/catch( UneClasseException ) !)

## 6.7 finally

• **6.7.** Si un traitement doit être exécuté qu'une exception soit lancée ou pas, quelle que soit la manière de sortir de la méthode, ajouter après le try/catch un bloc

#### • finally { traitement

}

- (si fin normale du try ou du catch, ou return dans try ou catch, ou exception imprévue)
- Classe de démonstration FinallyDemo (à comprendre en détail absolument !)

7. Lancer volontairement des exceptions du JDK

• **7.1.** Exemple :

if (mauvais paramètre)

throw new UneClasseException("...");

- ==> throws UneClasseException
- **7.2.** Ne pas rattraper une exception dans la même méthode que celle où on l'a lancée :

• **try {** if (! condition) throw new UneClasseException(); i1; **} catch** ( final UneClasseException pE ) **{** i2; **}**

• if (condition) { i1; } else { i2; }

## 8. Créer ses propres exceptions

**8.1.** Créer une classe qui extends Exception ou une de ses sous-classes

**8.2.** Redéfinir éventuellement getMessage() *(visible aussi dans toString())*

**8.3.** Ajouter éventuellement des attributs (donc constructeur) pour stocker de l'information, voire des méthodes (accesseurs, ...)

## 9. Bonus : Les assertions

- **9.1.** Programmation par contrat, sécurité : pré-condition, post-condition, pas d'invariant
- **9.2.** assert condition : message;
- équivalent à if (! condition) throw new AssertionError(message);
- sauf que le compilateur peut retirer automatiquement les assertions « en production »
- *9.3. Pour ne pas vérifier les assertions, supprimer -ea à la compilation (bluej.defs ou javac)*

#### 10. Ligne de commande

- **Lancer un programme java depuis la ligne de commande :**
- •**java MaClasse ou bien**
- •**java MaClasse mot<sup>0</sup> ... motN-1**
- **Différence avec le C : exécutable mot**<sub>1</sub> … **mot**<sub>N</sub>

## 11. Méthode main

- **Quelle méthode de MaClasse est alors appelée ?**
- **La méthode qui a une signature précise :**
- L'appel provient de l'extérieur de la classe
- L'appel se fait directement sur la classe
- Elle ne retourne rien ==> procédure
- Son nom doit être imposé
- On veut pouvoir passer des arguments sur la ligne de commande (0 ou 1 ou plusieurs)

• **public static void main( final String[] pArgs )**

## 12. Développement sans BlueJ

•**javac MaClasse.java**

ou

•**javac \*.java**

et aussi

•**javadoc ...**